# LIST OF CONTENTS

| GENERAL DATA                      | 2   |
|-----------------------------------|-----|
| Comet Specifications              | . 2 |
| POWER SUPPLY                      | 3   |
| Batteries                         | . 3 |
| External Power Supply             | . 3 |
| SYNCHRONIZATION OF SEVERAL TIMERS | . 4 |
| TECHNICAL DATA                    | 5   |
| Serial Interface                  | 6   |
| CONNECTION CABLES FOR THE COMET   | 7   |
| COMET - CONNECTIONS               | . 8 |
| COMET - SOFTWARE                  | 10  |

COMET MANUAL COPYRIGHT BY ALGE-TIMING, AUSTRIA

The content of this manual is subject to change without notice.

Comet

Page 2

# **GENERAL**

The Comet is a computer, used to measure, store and transfer data.

# **Comet Specifications:**

- Storage for 950 times (expandable up to 4000) including start number
- Selectable timing precision: 1 sec. to 1/1000 sec.
- 4 time-channels
- 1 set of plugs to synchronize or start the Comet
- Battery-buffered RAM
- 2 photocell sockets
- RS 232 interface for computer connection (e.g. ALGE 8001)
- Simple operating (instructions through display)
- Flexible programming

The Comet can measure and store times and speeds and is able to transfer stored data to a computer by using specific software. The Comet also serves as a drive-terminal for the *A*LGE display-board GAZ4. There is a calculator-program to calculate run-times, total-times, as well as nordic and alpine points.

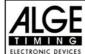

# **POWER SUPPLY**

The Comet can be run with batteries, NiCd rechargeables (optional) or with external supply.

#### **Batteries:**

4 alkaline mignon batteries R 6; 2 Ah Working time with fully charged batteries:

| Temperature in °C                           | +20°                 | 0°                   | -20°                 |
|---------------------------------------------|----------------------|----------------------|----------------------|
| Comet + 1 photocell<br>Comet + 2 photocells | 60 h<br>33 h<br>15 h | 53 h<br>29 h<br>13 h | 46 h<br>26 h<br>11 h |

# NiCd Rechargeables:

4 NiCd accumulator mignon batteries R6; 0,5 Ah Working time with fully charged accumulators:

| Temperature in °C                           | +20°               | 0°                 | -20°              |
|---------------------------------------------|--------------------|--------------------|-------------------|
| Comet + 1 photocell<br>Comet + 2 photocells | 12 h<br>7 h<br>5 h | 10 h<br>6 h<br>4 h | 9 h<br>5 h<br>3 h |

Charging of the NiCd accumulators: with ALGE charging set PS12

**Charging time:** about 14 hours

Attention: If you choose to replace the alkaline batteries with NiCd accumulators, please contact your

ALGE representative for minor, but important adjustments.

Please respect the environment. Return your batteries to a recycling station or dispose of

them in another proper manner!

### **External Power Supply:**

With a 12 Volt car-battery or an ALGE charging set PS12. Connect the power source.

# SYNCHRONIZATION OF SEVERAL TIMERS

If several timers are used at the same time (e.g. TdC8001, Comet and Start Clock) all the timers have to be synchronized (started at the same time) before the start.

- Connect all timers with cable 004
- Feed in the same time (synchron time) to all timers
- Start all the timers by pressing button "A" on the Comet
- All timers are ready for operation!

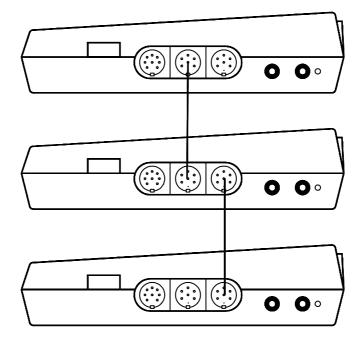

ALGE Comet Page 5

# TECHNICAL DATA

Measuring range: 23 h 59 min. 59,999 sec.

Accuracy: +/-0.005 sec./hat 20°C

+/-0.05 sec./hat-15 to 50°C

Quartz frequency: 9,216 MHz

Working temperature: -20 to 45°C

Storing temperature: -40 to 65°C

**Memory:** 950 times standard,

expandable up to 4000 times

Operating keys: foil-keyboard with 16 keys

**Display:** 2 x 16 sign display

Connection System:

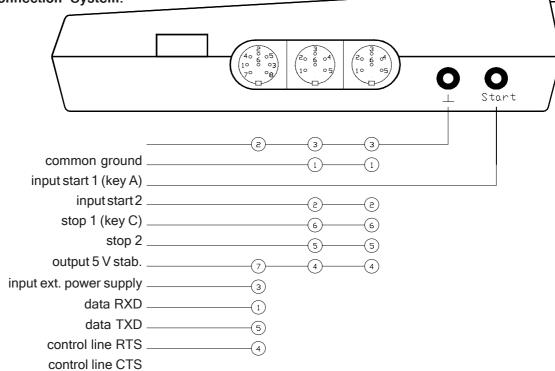

Internal power supply: 4 alkaline mignon batteries standard, 4 NiCd rechargeables, optional

External power supply: 12 V battery, ALGE PS12

**Power consumption:** 27 mA to 33 mA (internal power supply), additional 25 mA per photocell (if

supplied by Comet)

Charging time with built-in NiCd-accumulators: about 14 hours

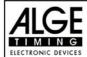

## **SERIAL INTERFACE:**

Asynchronous serial communication interface, compatible to V.24 and RS 232.

**Voltage level**: Cometoutput +/- 5 V

allowable input level +/- 12 V

Transfer format: 1 start bit

8 data bit 1 stop bit no parity bit

Handshake: hardware handshake (connect RTS to CTS if handshake is not necessary)

X-ON/X-OFF handshake (as an option)

Transfer rate: 2400 Baud standard

4800 Baud as an option

Data format: standard 23 byte data, LF, CR

data: 8 bit ASCII (MSB always one) LF: LINE FEED (0A hexadecimal)

CR: CARRIAGE RETURN (0D hexadecimal)

# Interface description and format:

| 1 | TXD      | transmit data          | output     |                              |
|---|----------|------------------------|------------|------------------------------|
| 2 | GND      | ground                 |            |                              |
| 3 | RXD      | receive data           | input      |                              |
| 4 | CTS      | clear to send          | input      | (other device ready to send) |
| 5 | RTS      | request to send output |            | (Comet ready to receive)     |
| 6 | 6        | start line 1           | in-/output | (start line for stopwatch)   |
| 7 | 6-15 VDC | power supply           | input      |                              |
| 8 | _        | not connected          | -          |                              |

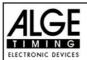

# CONNECTION CABLES FOR THE COMET

#### Start cable:

000 two core start cable (e.g. for startgate)

one of the start cable for the photocell (with power supply)

024-02 start hand switch

## Stop cable:

oo1 stop cable (final times)

one of the stop cable (intermediate times)

020-02 Stop handswitch

## Start and Stop cable:

015 start and stop cable

### Synchronizations cable:

on for the synchronization of several timers

#### Data transfer cable:

| 056-02 | data transfer Comet (Memotimer) - TdC 8001                   |
|--------|--------------------------------------------------------------|
| 0582   | data cable and power supply for Printer P5-5                 |
| 064-01 | data transfer Comet - Comet                                  |
| 065-02 | data transfer Comet - Comet (with supply)                    |
| 066-02 | data transfer Comet - XT Computer 25pol female)              |
| 067-02 | data transfer Comet - AT Computer (9pol female)              |
| 030-10 | data from Comet to display board with supply                 |
| 060-10 | data from Comet to display board without supply              |
| 073-05 | data from Comet to videogenerator VG2                        |
| 075-10 | data from TdC8001 to Comet parallel display (without supply) |
| 076-10 | data from TdC8001 to Comet parallel display (with supply)    |

# Display board cable:

030 ... data from Comet to GAZ4 with supply

060 ... data from Comet to GAZ4 without supply (two lead)

# External supply of the Comet:

005--2 external supply by a 12 V battery

#### Cable code:

All cables come with a number consisting of three figures, with one or two hyphen in between followed by another number.

The first number gives you information about the sort of cable, the second number tells you the cable's length.

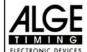

# **COMET - CONNECTIONS**

## Stopwatch:

Socket 11: computer connection (RS 232 interface)

ALGE printer P5-5

scanner

Sockets 12: ALGE photocell

ALGE manual button
ALGE startmicrophone
ALGE contact tape
ALGE charging set PS12
ALGE Teledata RX

Socket 13: ALGE startgate

ALGE startmicrophone with SV4/SM

## Nordic or +/- Timer:

Socket 11: computer connection (RS 232 interface)

ALGE printer P5-5

Sockets 12: ALGE photocell

ALGE manual button
ALGE Startmicrophone
ALGE contact tape
ALGE charging set PS12
ALGE Teledata RX

Socket 13: ALGE startgate

ALGE Startmicrophone with SV4/SM as output to Timer S4 or TdC8001 as output to relays (e.g. horn)

## **Memotimer:**

Socket 11: computer connection (RS 232 interface)

ALGE Printer P5-5 ALGE TdC8001 scanner

Sockets 12: ALGE photocell

ALGE manual button
ALGE startmicrophone
ALGE contact tape
ALGE charging set PS12
ALGE Teledata RX

Socket 13: ALGE startgate

ALGE startmicrophone with SV4/SM

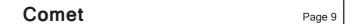

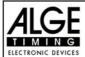

## **Skitest:**

Socket 11: computer connection (RS 232 interface)

ALGE display board GAZ4

ALGE Printer P5-5

Sockets 12: ALGE photocell

ALGE manual button ALGE Startmicrophone ALGE contact tape ALGE charging set PS12 ALGE Teledata RX

Socket 13: ALGE startgate

ALGE startmicrophone with SV4/SM

## **Calculator:**

Sockets 12: ALGE charging set PS12

## **Terminal:**

Socket 11: ALGE Junction-box (for computer)

Sockets 12: ALGE charging set PS12

## Commander:

Socket 11: ALGE display board

Sockets 12: ALGE charging set PS12

ALGE manual button

Socket 13: output to relays (e.g. horn)

## Game-Info and Football Score Board:

Socket 11: ALGE display board

Sockets 12: ALGE charging set PS12

**ALGE** button

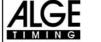

# **COMET SOFTWARE**

There is a large selection of COMET software to choose from. You can have a single program, or a combination of programs for your Comet.

### Ballspeed:

Measuring the speed of a ball (football, soccer,...)

Combination software: - Memotimer, Commander, Calculator, Ballspeed, Game-Info, Terminal

#### **Bib Memory:**

Stores the start numbers (manual input), later it is possible to transmit the numbers to a computer

### Calculator:

Calculation of heat times, total times, and of race points

- Combination software: Stopwatch, Memotimer, Commander, Skitest, Calculator
  - Memotimer, Commander, Calculator, Ballspeed, Game-Info, Terminal
  - Memotimer, Commander, Calculator, Speed, Game-Info, Terminal

#### Commander:

Numerical input for an ALGE display board (points, length, height)

- Combination software: Stopwatch, Memotimer, Commander, Skitest, Calculator
  - Memotimer, Commander, Calculator, Ballspeed, Game-Info, Terminal
  - Memotimer, Commander, Calculator, Speed, Game-Info, Terminal

#### Game-Info:

display of score and time on an ALGE display board

- Combination software: Memotimer, Commander, Calculator, Ballspeed, Game-Info, Terminal
  - Memotimer, Commander, Calculator, Speed, Game-Info, Terminal

### Parallel-Display:

Program to show the data from the timer display on a Comet (e.g. for speaker) Single software

### Memoscan:

Wireless time measuring in time of day mode. Input of scanner is also stop impulse Combination software: - Memoscan, Stopscan

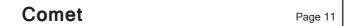

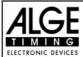

#### Memotimer:

Wireless time measuring in time of day mode.

Combination software: - Stopwatch, Memotimer, Commander, Skitest, Calculator

- Memotimer, Commander, Calculator, Ballspeed, Game-Info, Terminal

- Memotimer, Commander, Calculator, Speed, Game-Info, Terminal

### Skitest:

Ideal time measuring and data storage for ski and way testing Combination software: - Stopwatch, Memotimer, Commander, Skitest, Calculator

#### Speed:

Speed measurement in km/h. Measuring distance is adjustable between 1 and 99 m. Combination software: - Memotimer, Commander, Calculator, Speed, Game-Info, Terminal

#### Stopscan:

Universal time and speed measuring, scanner input makes stop impulse Combination software: - Memoscan, Stopscan

### Stopwatch:

universal time- and speed measuring Combination software: - Stopwatch, Memotimer, Commander, Skitest, Calculator

#### Tennis:

Displays the score of a tennis game on ALGE display-boards Single software

#### Terminal:

Input of points to a computer (ski-jumping, figure skating, gymnastics,...)

Combination software: - Memotimer, Commander, Calculator, Ballspeed, Game-Info, Terminal

- Memotimer, Commander, Calculator, Speed, Game-Info, Terminal

#### Time/Temperature:

Shows the time and temperature (alternating in 5 seconds intervals) on a ALGE display-board. Single software

### Time/Temperature variable:

Shows the time and temperature (alternating in 5 seconds intervals) on a ALGE display-board. The output format is flexible. Single software